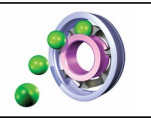

## **TECHNOLOGIE Ce que je dois retenir**

## **OUTILS NUMÉRIQUES : LA CAO CONCEPTION ASSISTÉE PAR ORDINATEUR**

**CYCLE**

**4**

CT3.2, CT5.3 OTSCIS.2.2

Lire, utiliser et produire, à l'aide d'outils de représentation numérique, des choix de solutions sous forme de dessins ou de schémas.

## **Lire et utiliser une représentation numérique d'un objet avec un logiciel de CAO**

Une représentation numérique s'intègre dans l'étude et la conception d'un objet technique :

La CAO permet de modéliser l'objet (en 3D par exemple), de simuler virtuellement son fonctionnement. Après validation des solutions en rapport avec le cahier des charges, la CAO permet de produire le prototype à l'aide des outils à commandes numériques (fraiseuse, imprimante 3D).

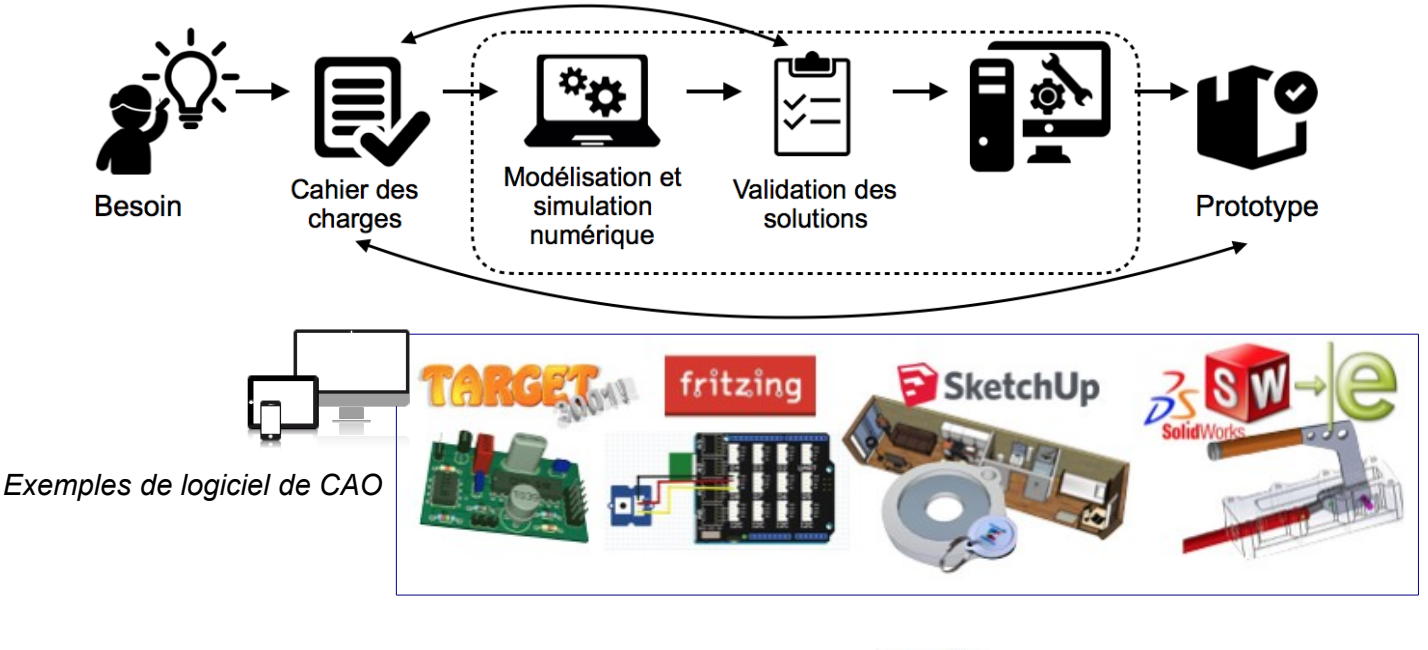

Quel que soit le domaine (architecture, mécanique, électronique, etc.) l'utilisation d'un logiciel de CAO apporte :

- ✔ une **visualisation réaliste** de l'objet réel
- la **modification rapide** des différents documents
- ✔ le passage facile de la représentation **3D** à la **2D**

✔ un **échange simplifié** de ces documents (impression, envoi par e-mail, ENT, etc.)

- L'utilisation d'un logiciel de CAO a tout de même des limites :
- ✗ Attention à ne pas rendre le modèle virtuel plus beau que le réel, sous peine de décevoir le client
- ✗ Il est possible de modéliser quelque chose d'irréalisable dans la réalité

## **L'utilisation d'une bibliothèque de composants**

L'utilisation d'une **bibliothèque de composant** permet de manière simple et efficace de créer ou de modifier la structure d'un objet technique, ce qui permet au concepteur de gagner du temps. Des sites en ligne permettent de mutualiser des composants et donc de devenir des bibliothèques mondiales accessibles à tous.

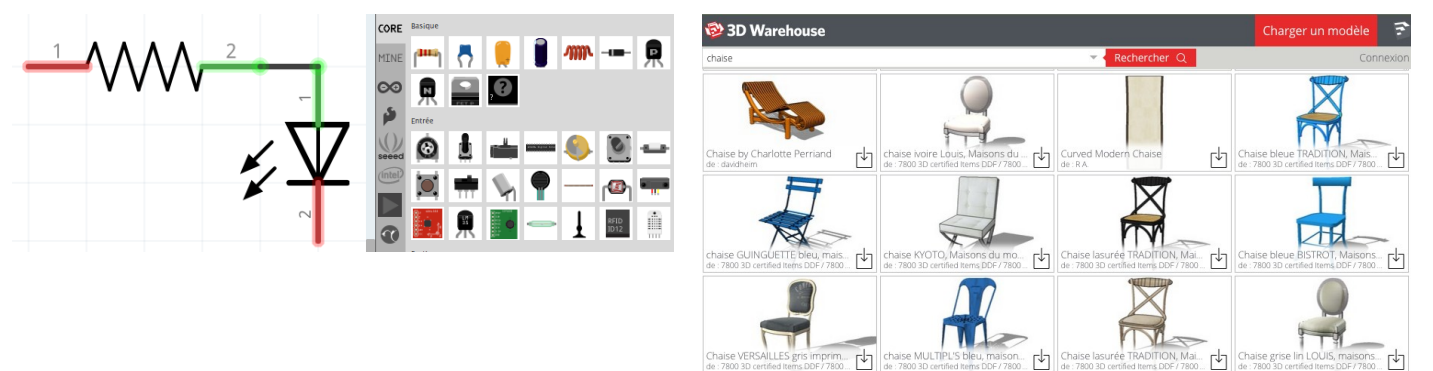

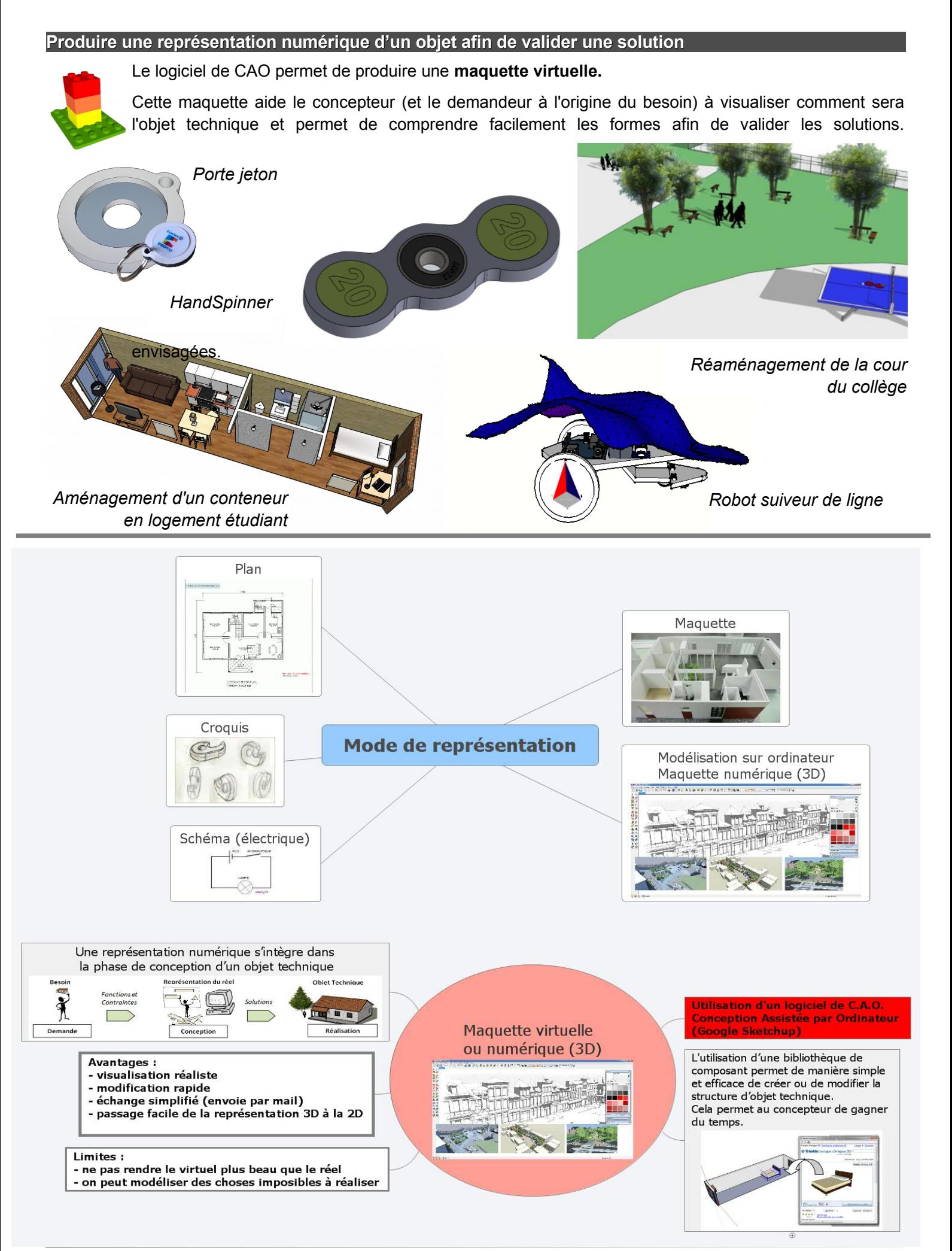